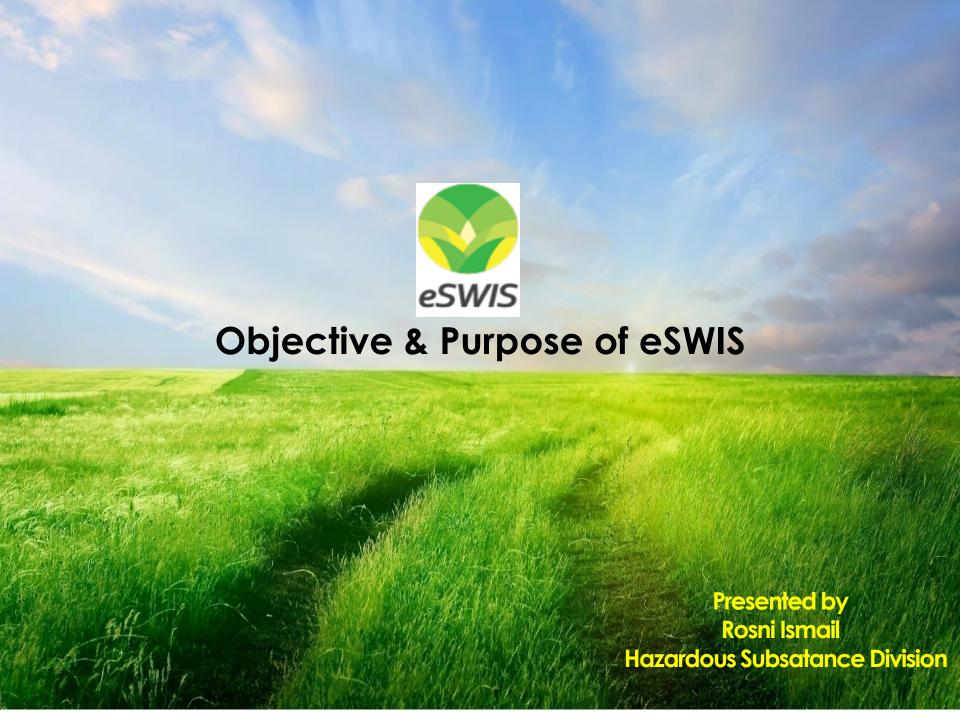

# 1. Objective & Purpose of eSWIS

eSWIS as Environmental Mainstreaming Tool for Guided Self Regulation

To create a self regulation system that can facilitate the Wastes Generators to manage scheduled wastes in compliance to Environmental Quality (Scheduled Waste) Regulation 2005 and Environmental Quality (Prescribed Premises) (Scheduled Waste Treatment and Disposal Facilities) Regulation 1989

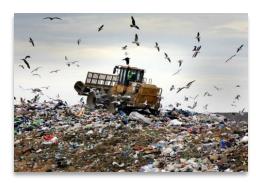

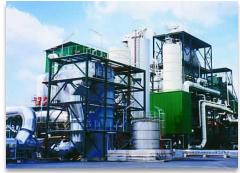

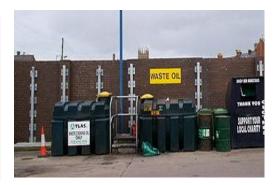

# Responsibilities of <u>Waste Generators</u> – under Environmental Quality (Scheduled Wastes) Regulations, 2005

| REGULATION | RESPONSIBLE FOR                         |
|------------|-----------------------------------------|
| 3          | Notification of SW generation           |
| 4          | Disposal of SW                          |
| 5          | Treatment of SW                         |
| 6          | Recovery of material product of SW      |
| 7          | Application of Special Management of SW |
| 8          | Handling of SW                          |
| 9          | Storage of SW                           |
| 10         | Labelling of SW                         |
| 11         | Inventory of SW                         |
| 12         | Waste tracking                          |
| 13         | Transportation                          |
| 14         | Spill reporting                         |
| 15         | Conduct of Training                     |

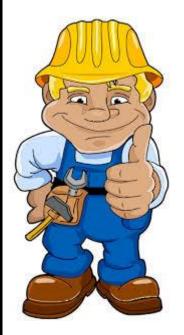

#### Responsibilities of <u>Waste Contractors</u> – under Environmental Quality (Scheduled Wastes) Regulations, 2005

| REGULATION | RESPONSIBILE FOR                      |
|------------|---------------------------------------|
| 12         | Waste tracking                        |
| 13         | Waste Card, Transportation & Training |
| 14         | Spill reporting                       |

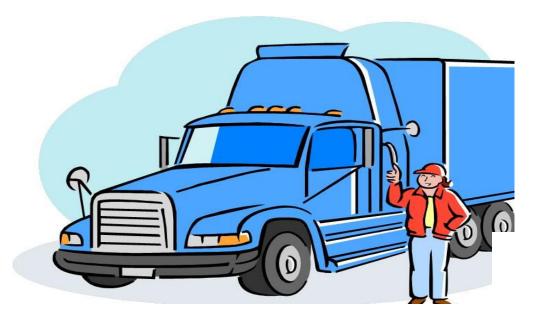

#### Responsibilities of <u>Prescribed Premises</u> – under Environmental Quality (Scheduled Wastes) Regulations, 2005

| REGULATION | RESPONSIBLE FOR                    |
|------------|------------------------------------|
| 4          | Disposal of SW                     |
| 5          | Treatment of SW                    |
| 6          | Recovery of material product of SW |
| 9          | Storage of SW received             |
| 12         | Waste tracking                     |

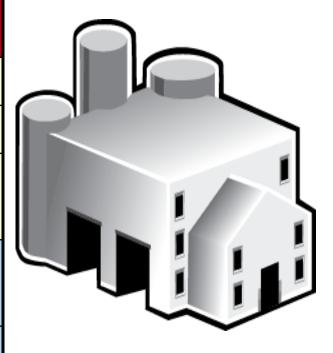

#### **Responsibilities of Prescribed Premises**

under Environmental Quality (Prescribed Premises)
 (Scheduled Wastes Treatment and Disposal Facilities)
 Regulations 1989, Amendment 2006

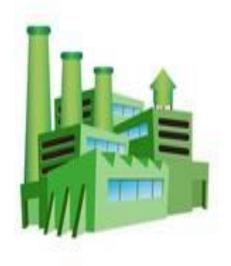

| REGULATION | RESPONSIBLE FOR                               |
|------------|-----------------------------------------------|
| 4          | Notify Changes                                |
| 5          | Continuance of conditions                     |
| 6          | Inventory of SW received                      |
| 7          | Occupier ceases to be the holder of a license |
| 8          | Written permission & License Fee              |

# 2. Objective & Purpose of eSWIS

To facilitate waste generators to periodically report scheduled waste handling in terms of wastes generation, inventory and the movement & handling of scheduled waste as required under the Environmental Quality (Scheduled Waste) Regulation 2005.

To facilitate the waste generator to ensure compliance of scheduled waste storage as required under the Environmental Quality (Scheduled Waste) Regulation 2005.

To facilitate waste receivers to periodically report scheduled waste handling in terms of wastes received, stored, processed and residual generation as required under the Environmental Quality (Prescribed Premises) (Scheduled Waste Treatment and Disposal Facilities) Regulation 1989

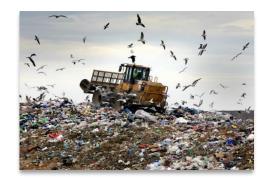

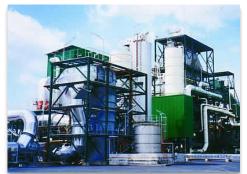

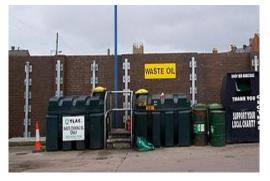

# Regulation 3. Notification EQ(Scheduled Wastes) Reg 2005

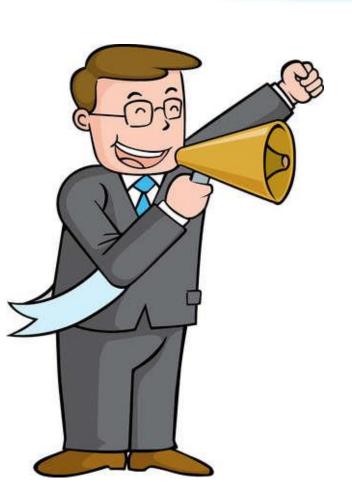

30 days

30 days

30 days

The waste generator must notify within 30 days from the date that any scheduled waste was first generated (Second Schedule)

#### Regulation 4. Disposal of Scheduled Wastes

#### 4. Disposal of Scheduled Wastes

Scheduled waste shall be disposed at prescribed premise only

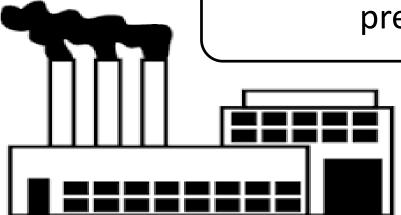

#### Regulation 5. Treatment of Scheduled Wastes

#### 5. Treatment of Scheduled Wastes

treat at prescribed premise only

residue after treatment shall be disposed of at prescribed premise only

#### Regulation 6. Recovery of Scheduled Wastes

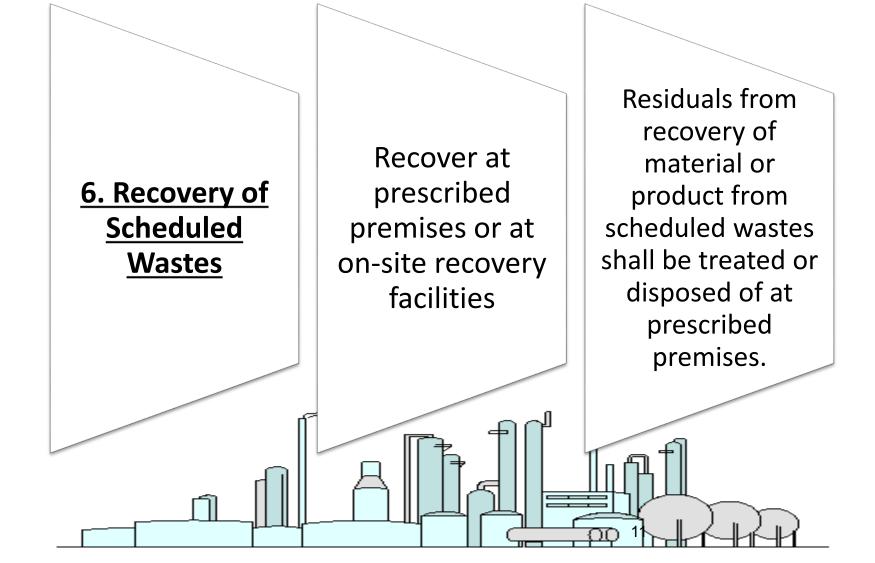

#### Regulation 7. Special Management of Scheduled Wastes

Application for Special Management of Scheduled Wastes

 Scheduled wastes to be excluded from being treated, recovered or disposed of at prescribed premise shall obtain approval for special management

#### **Regulation 8. Responsibility of Waste Generator**

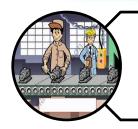

#### 8. RESPONSIBILITY OF WASTE GENERATOR

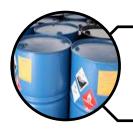

Scheduled wastes shall be stored, treated, recovered in a proper manner.

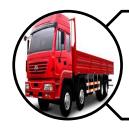

Scheduled wastes shall be **delivered and received safely at prescribed premise** for treatment, disposal and recovery

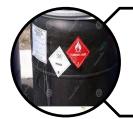

Scheduled wastes shall be **packaged**, **labeled and transported** in accordance to prescribed guidelines

# Regulation 9. Storage of Scheduled Wastes EQ(Scheduled Wastes) Reg 2005

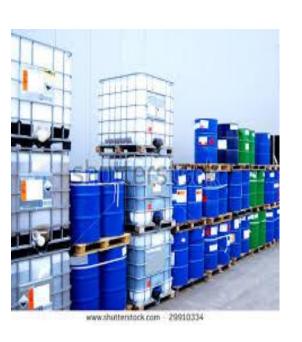

9(5) Stored for not more than <u>180</u> days or/and accumulated quantity not more than <u>20 tonnes</u> whichever comes first.

9(6) Stored for more than 20 metric tonnes – apply to the Director General of DOE

#### **Regulation 10. Labelling of Scheduled Wastes**

## 10. Labelling of Scheduled Wastes

Containers shall be labelled clearly as specified in 3<sup>rd</sup> Schedule and marked with scheduled wastes codes as specified in 1<sup>st</sup> Schedule

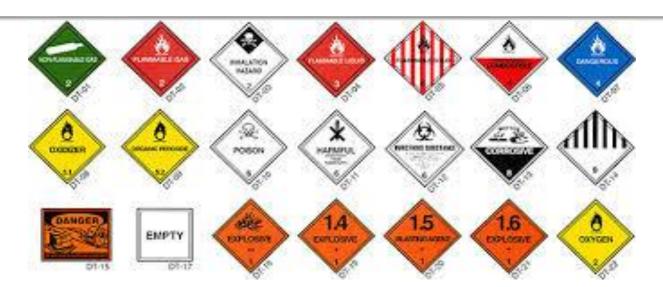

# Regulation 11. Inventory EQ(Scheduled Wastes) Reg 2005

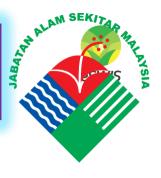

# (Fifth Schedule)

- Record of every scheduled waste category
- Prepare, Update & Keep
  - Handling Method (Store/ Reused/ Recover/ Disposed/ Special Waste Management)
- According to specified format

# Regulation 12. Information to be Provided EQ(Scheduled Wastes) Reg 2005

Information of scheduled wastes to be completed in accordance with 6<sup>th</sup> Schedule by generator, contractor and receiver

Waste generators shall submit within 30 days from the date of transportation

Waste receiver shall submit information of received wastes within 20 days from the date of receipt

# Regulation 6. Inventory EQ (Prescribed Premises) (SW Treatment & Disposal Facilities) Reg. 1989

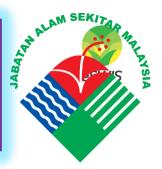

- Record of every scheduled waste category received, stored, treated, recovered, destroyed, disposed, handled at premise
- Submit to DG within 14 days after every 3 months
  - ❖ Begin on the day the occupier occupies prescribed premise
- Ceases/ changes occupier: shall transfer inventory to new occupier
  - DG may require former occupier to transfer inventory

# 3. Objective & Purpose of eSWIS

To assist DOE enforcement officers to monitor the compliance of scheduled waste handlers (generators, transporter & Scheduled Waste Facility) to the Environmental Quality (Scheduled Waste) Regulation 2005.

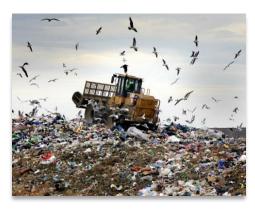

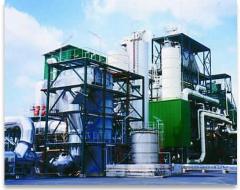

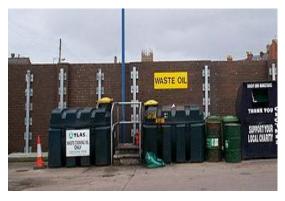

#### **DOE State Administration**

Focus Activity & Requirements

\*Scheduled Waste (SW)

managing premise details & login credentials

Monitor submission & receiving of Consignment Note

Investigate idle consignment notes (exceed 30 days & 60 days)

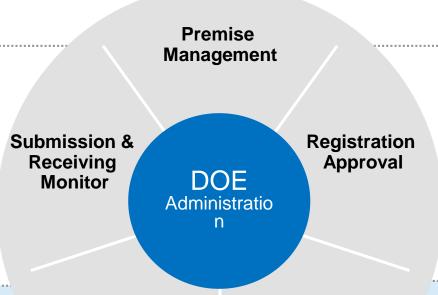

Approve or reject registration request from Government Agency & other premises

Monitor inventory & movement information

Investigate on premises who exceeded submit attempt of adjustment

Investigate/ Legal Action on SW exceed storage 180days/ 20MT

Inventory Monitoring Notification Monitor Monitor notification trend by SW & Premise

Approving or reject notification cancellation request

Investigate genuinity of cancellation request

#### Semakan Pematuhan Premis

- Membuat semakan penggunaan sistem
- Membuat semakan pematuhan premis bagi setiap pengeluar dan penerima buangan yang terlibat

#### Semakan Notifikasi

- Pending Cancellation Notification
- Maklumat BT yang dihasilkan (kuantiti, kod dan nama buangan)
- History Notification (kekerapan dan sebab cancellation)

#### Semakan Inventori

- Pengemaskinian inventori sekurang-kurangnya sekali sebulan oleh pengeluar buangan
- Kekerapan dan sebab Inventory Adjustment dilakukan
- Senarai inventori melebihi tempoh
- Senarai inventori melebihi kuantiti

#### Samb....Semakan Pematuhan Premis

- Semakan Consignment Notes
  - Status Consignment Notes yang melebihi 30 hari
  - Maklumat penghantaran dan penerimaan BT (kuantiti, kod dan nama buangan)
  - Semakan perbezaan kuantiti yang dilaporkan
  - Semakan alasan terhadap kes-kes penghantaran buangan terjadual yang ditolak oleh penerima buangan
- Semakan Lampiran E (inventori bagi penerima buangan)
  - Pengemaskinian inventori sekurang-kurangnya sekali sebulan
  - Maklumat BT yang diterima, diproses dan residue yang dihasilkan

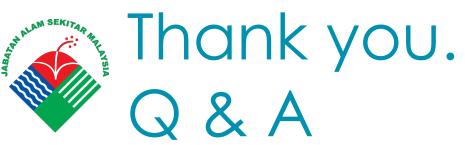

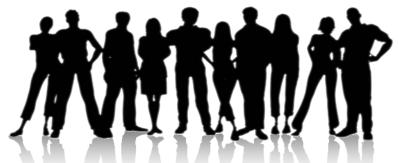

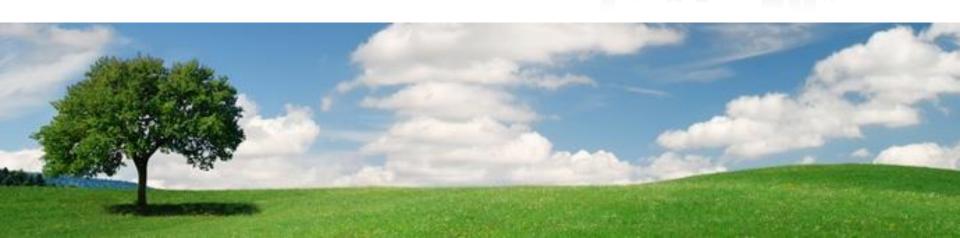

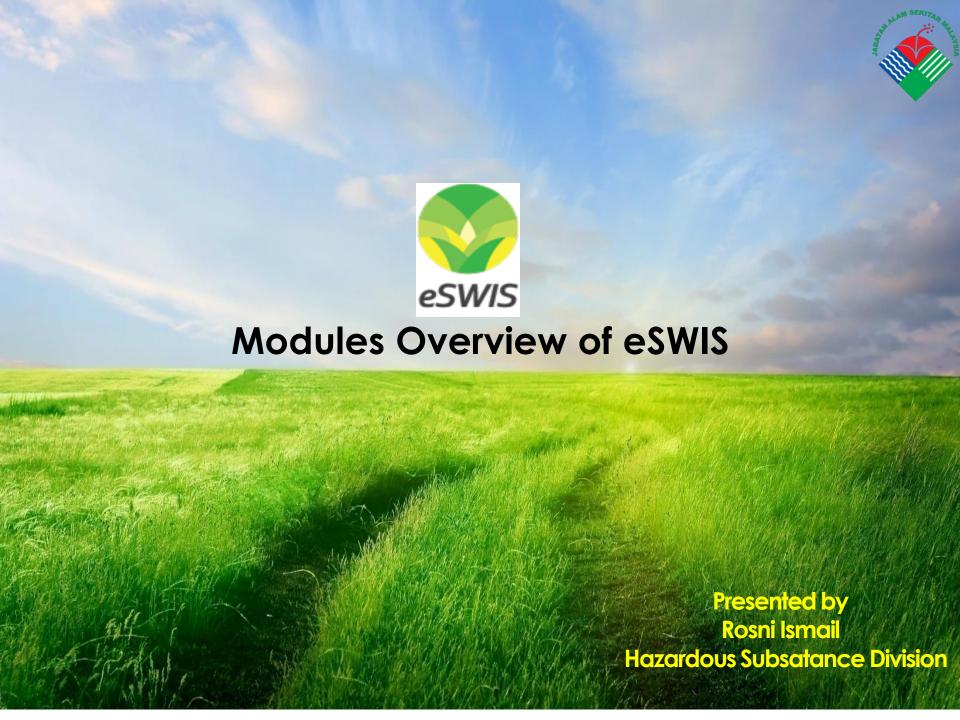

# eSWIS Roadmap Preview

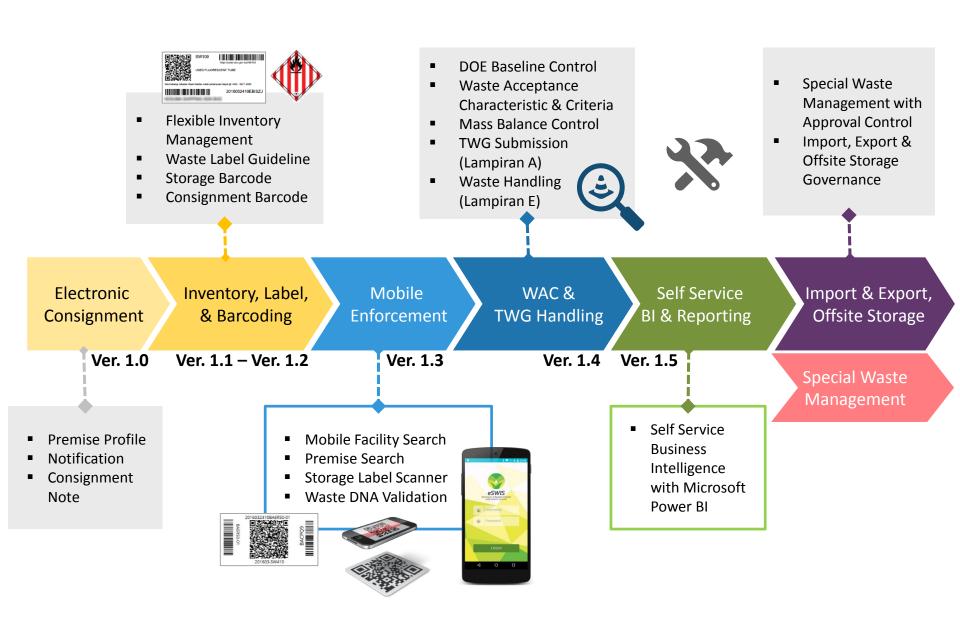

#### User Hierarchy HQ DOE State 1 Admin State2 DOE State1 eSWIS Officer WG/WR **eSWIS HQ** only Admin Branch 1 WG/WR -Officer Branch 2

# Overview of Designated User Role

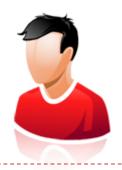

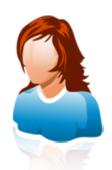

#### **DOE Admin**

- Monitor premise actives of all states
- · Manage DOE state officer account
- Monitor registration request of all states

#### **DOE State Officer**

- Monitor premise activities of responsible state
- Handling registration request of responsible state

# Overview of Designated User Role

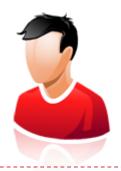

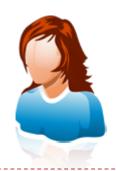

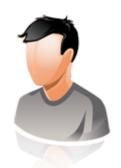

#### **Company Admin**

- · Manage Branches
- Register Employee
- Handling Access
  Permission
- Report oversee multiple locations / Branches

# Operation Officer (WG)

- Perform Notification
- Add Storage Location
- Inventory Handling (addition / adjustment)
- · Consignment Note

# Operation Officer (WT / WR)

- Review Consignment Note
- Acknowledge Transfer
- Exercise Receiving on Consignment Note (Receive or Reject)

## Get to Know the Responsibility

The management of scheduled waste involves three (3) parties. They are waste generator, waste transporter and waste receiver. Each of them have their own responsibility in compliance to the regulation:

#### **WASTE GENERATOR**

- Generated Waste Notification
- Monthly Inventory Balance
- Submission of Consignment Note (offsite waste handling)
- Storage & Consignment Barcoding (label printing)
- Update Premise & Branch
  Location Information

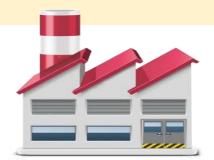

#### **WASTE TRANSPORTER**

- Supply Driver & Vehicle Particular
- Acknowledge
   Consignment Note that

  Pending Transit only

#### WASTE RECEIVER

- Receiving Consignment
  Note from Generator
- Validate received package of disposal waste
- Update Consignment Note
  Status to End the Loop

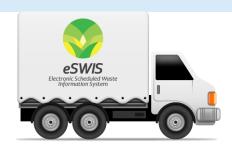

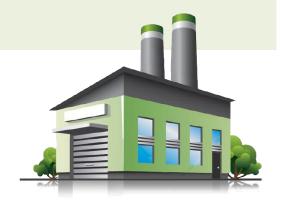

#### Get to Know the Responsibility

#### DOE HQ

#### Waste Acceptance Baseline

- Component Listing
- Specify of Waste Code
- Allow Disposal or 3R
- Define Baseline by Type & Composition
- Potential Treatment List

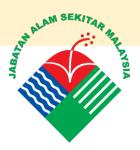

#### WASTE RECEIVER

#### Waste Acceptance Criteria

- Linked with License &
  Waste Code Allowed
- Define Allowed Treatment / Handling (disposal / 3R)
- Define Composition Values& response to Compliance

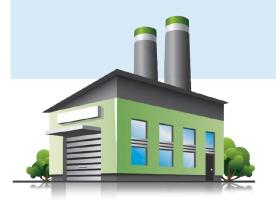

#### WASTE GENERATOR

#### Waste Characteristic

- Linked with Notified Waste
- Specification of Composition
- Select of Treatment
- List of Qualified Waste Receiver

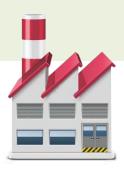

# Concept of DOE Admin and DOE Officer

Icon buttons that grant you easy access to commonly-used functions.

- Home
- Location Filter
- Registration Approval
- Notification Monitor
- Inventory Adjust
- Inventory Summary
- Submission Monitor
- Receiving Monitor
- Report List
- Change Password
- Log Out

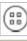

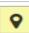

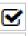

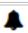

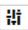

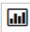

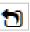

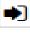

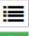

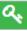

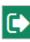

- New Record
- Save Record
- Back to Listing
- Filter
- Information Details
- Accept Approval
- Decline Approval
- Print

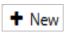

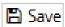

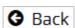

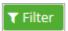

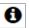

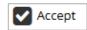

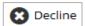

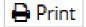

## eSWIS Operation Framework

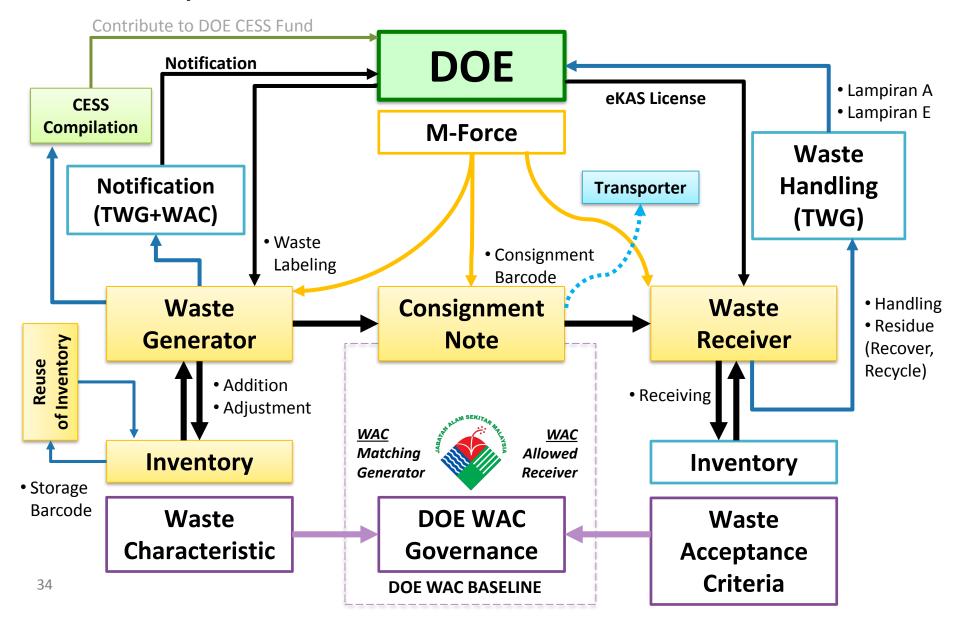

## Operation Framework – Generator Focus

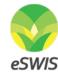

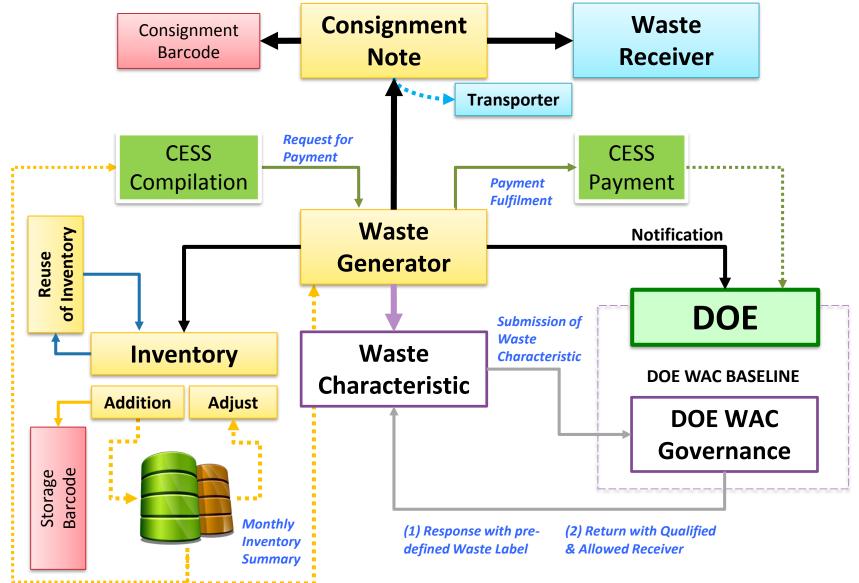

## Operation Framework – Receiver Focus

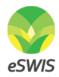

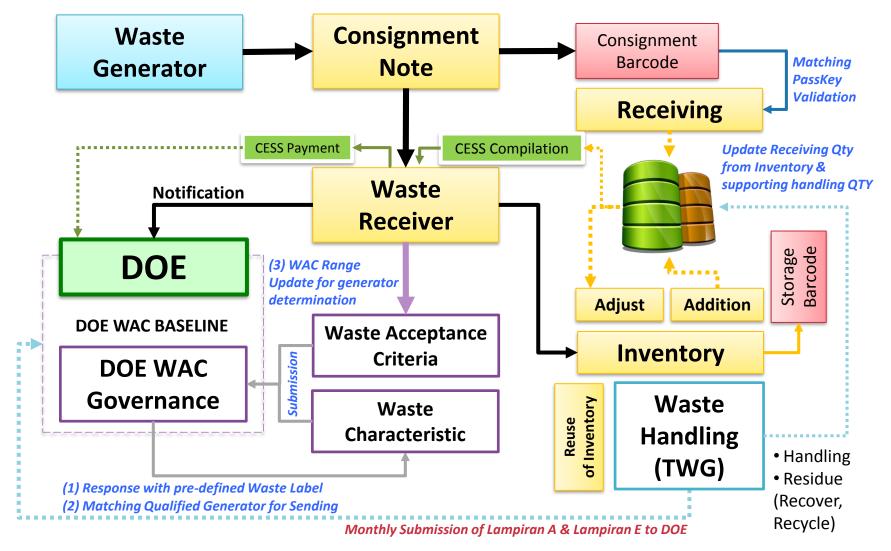

# Overview of Notification & Inventory

DOE Officer (State / HQ)

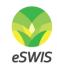

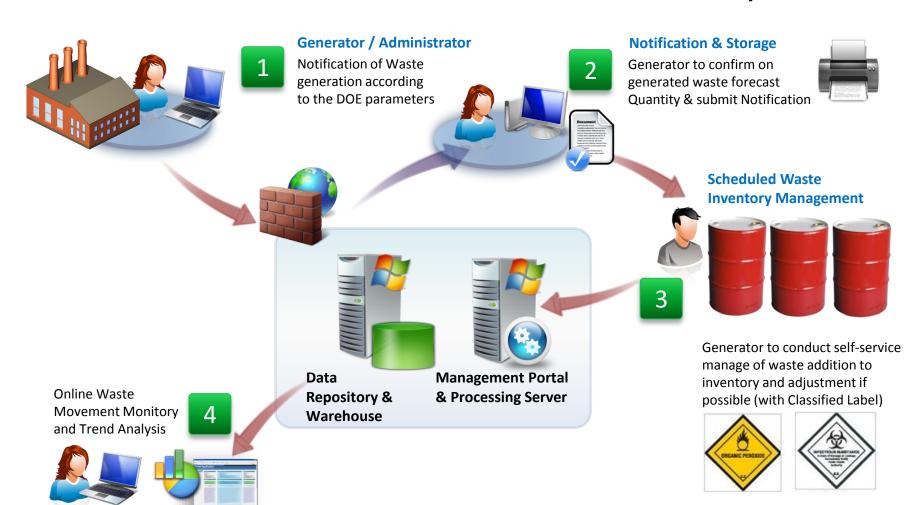

## Landing Page Company Admin

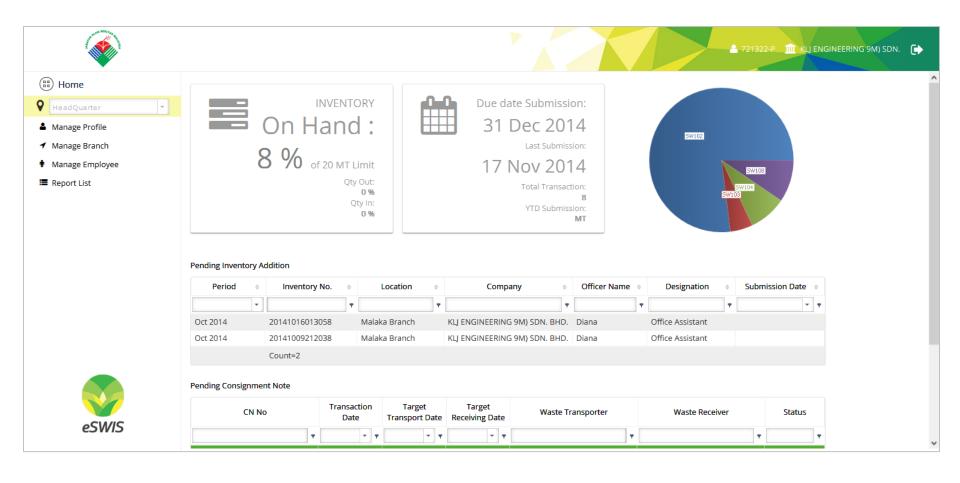

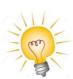

Waste Generator is allowed to manage profile, manage branch, manage employee and view report

# Concept of Notification & Dashboard

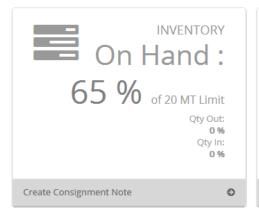

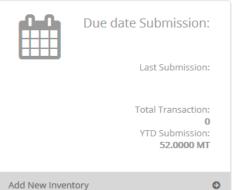

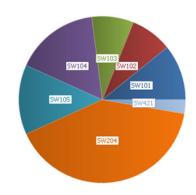

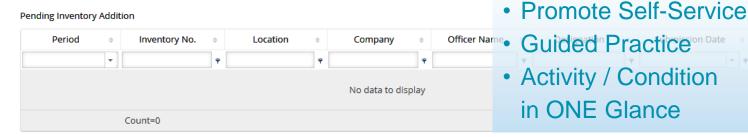

#### Pending Consignment Note

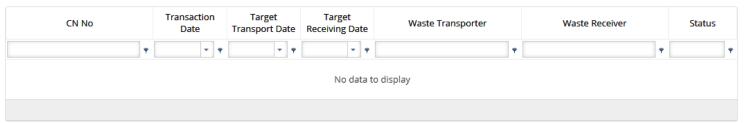

### Dashboard

### Inventory and Due date Submission

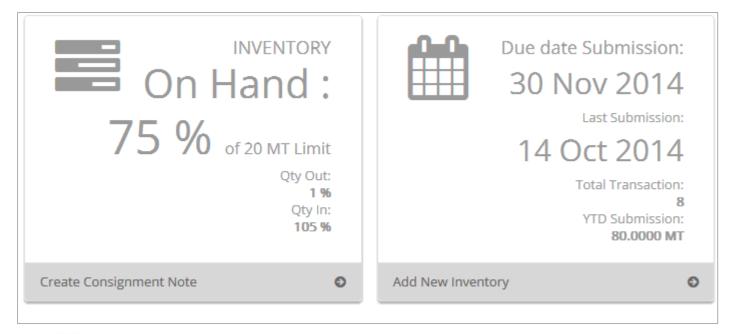

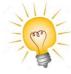

Monitor 20 MT limit & 180 days Inventory in storage

### Step 3: Preview waste label thumbnail & download

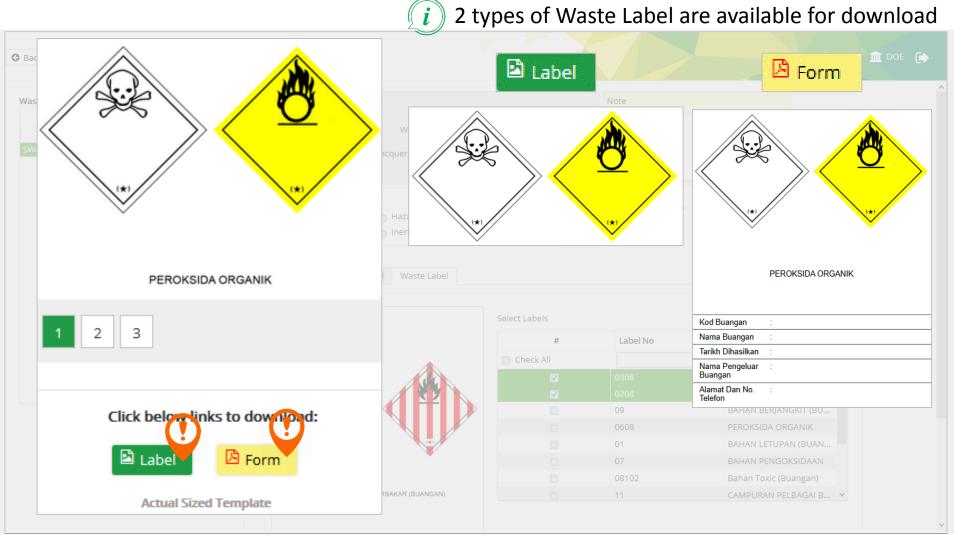

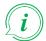

# Overview of Consignment Note & Transfer

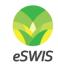

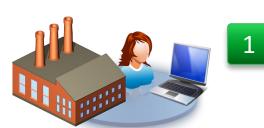

#### **Generator / Administrator**

**Registered Waste Generator** to determine REQUIRED amount (MT) of waste for Treatment / Handling

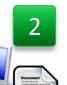

#### **Deliver to Waste Receiver**

Generator to prepare submission and perform printing of Consignment

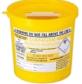

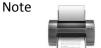

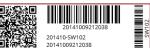

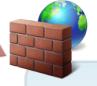

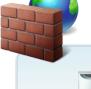

Data

**Repository &** 

Warehouse

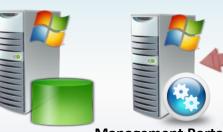

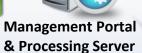

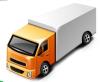

**Appointed Transporter** 

Acknowledgement of transfer according to generator specification \*Optional

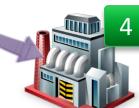

Receiving of Waste according to Consignment Note & Weighted Quantity

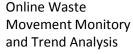

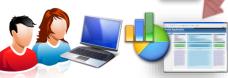

DOE Officer (State / HQ)

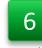

Quick identify of waste by Enforcement Officer through Mobile Apps & Barcode label (Waste DNA)

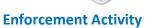

For Internal Discussion Only Company Proprietary and Confidential

### Operation Framework – Enforcement Act

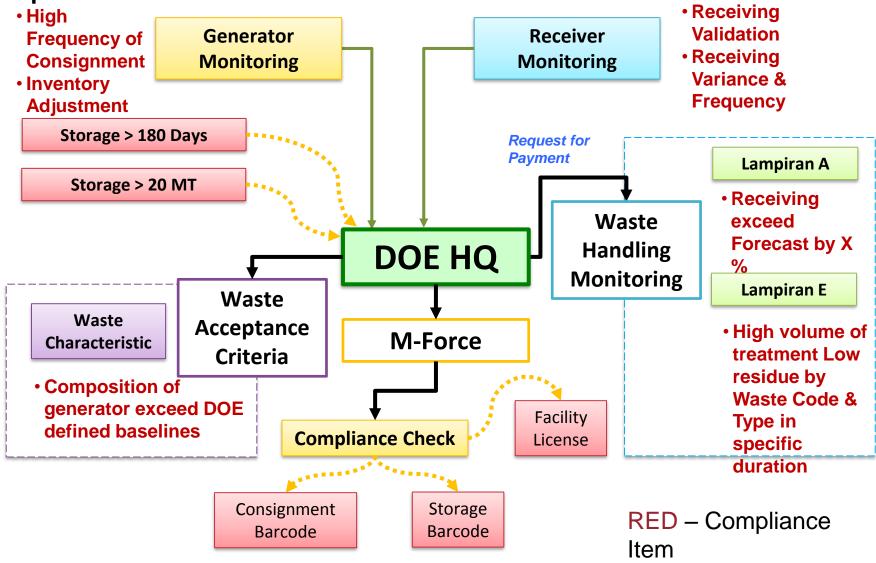

### **eSWIS for DOE Officer: Landing page**

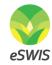

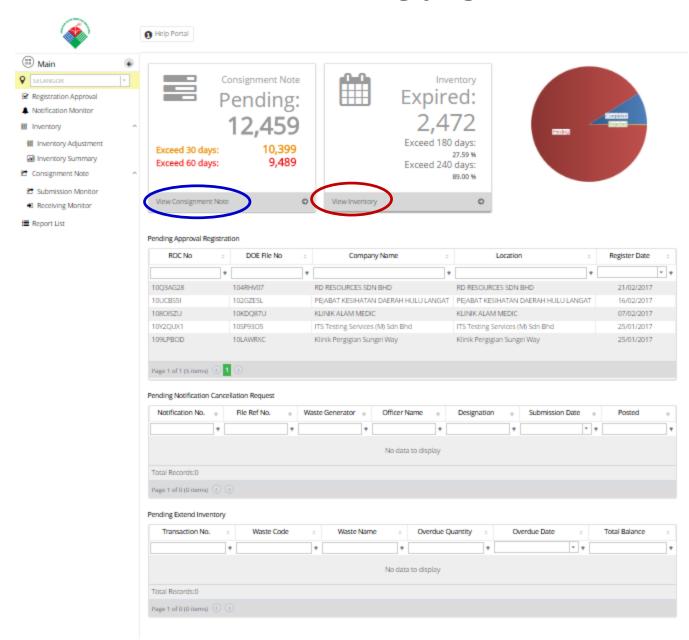

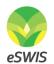

#### Selangor: Penstoran Buangan Terjadual Melebihi 180 hari

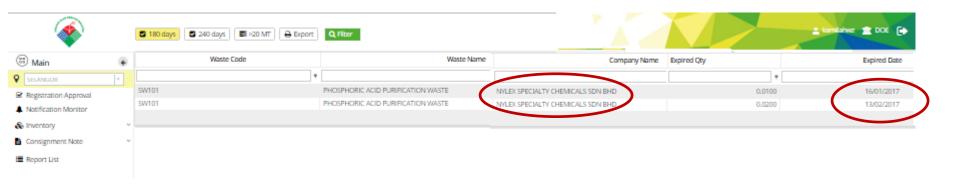

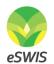

# Selangor: Senarai CN yang belum disah terima oleh WR Melebihi 30 hari

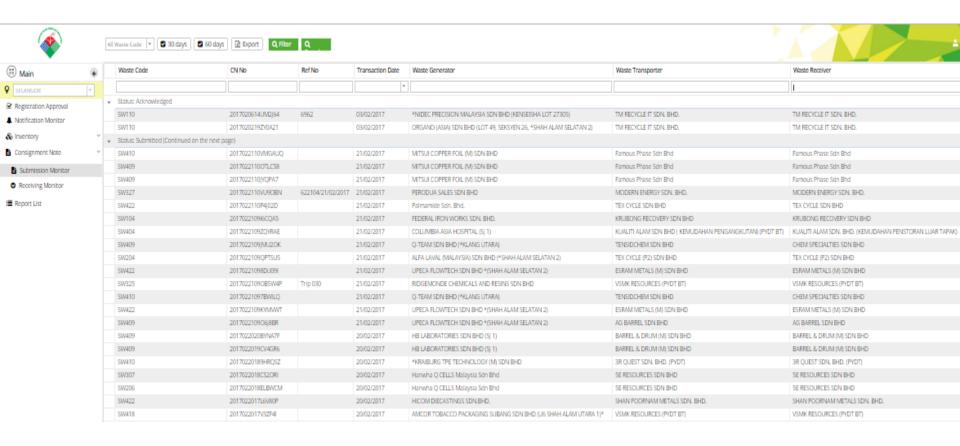

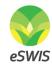

### Contoh CN yang belum disah terima oleh WR

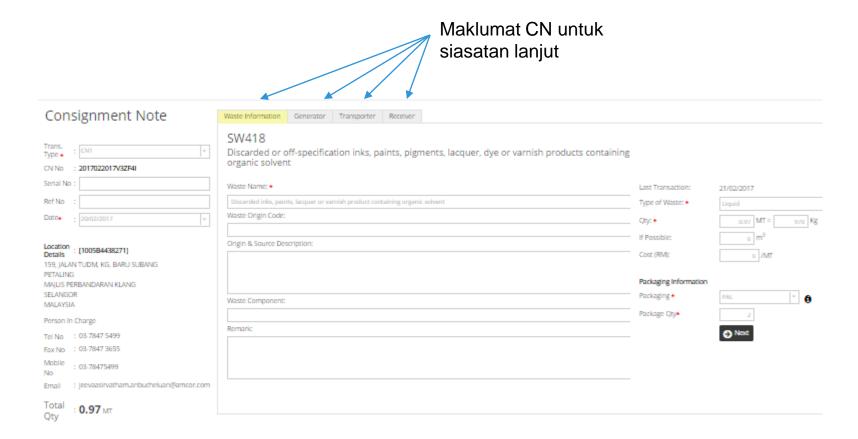

#### **Notification Monitor**

> 1F6952F520

Total Records:2948

Page 1 of 148 (2948 items) ( 1 2 3 4 5 6 7 ... 146 147 148 ( )

### To access notification monitor screen, click Notification

hutton and a form windows will be displayed All Waste Code ▼ Q Filter 🔒 doe\_sl 🏛 DOE 🕩 (iii) Main Notification No. File Ref No. Waste Generator Officer Name Designation Submission Date Posted SELANGOR 20141117221044 2252671 Officer TENSIDCHEM SDN BHD Supervisor 17/11/2014 Submitted ☑ Registration Approval 1021325752872 Perodua Manufacturing Sdn. Bhd. Hasni binti Hashim Assistant Mana... 05/11/2014 Submitted A Notification Monitor JO21336446768 Colgate-palmolive (M) Sdn Bhd Syakir Zulkarnain Bi EOHS Officer 05/11/2014 Submitted > C98F86757F SCHMIDT BIOMEDTECH SDN BHD ROSLAN MOHD SHA... SR.STORE EXEC 30/09/2014 Submitted Inventory > 658BDA9168 SCHMIDT BIOMEDTECH SDN BHD ROSLAN MOHD SHA... SR.STORE EXEC 30/09/2014 Submitted Submission Monitor 56F739868C AUTO GLOBAL PARTS INDUSTRIES SD... Azman Johari MA Asst 30/09/2014 Submitted Receiving Monitor > 405A3B8D54 MK Electric (M) Sdn Bhd Subah Chandrasekar... HSE Leader 30/09/2014 Submitted Report List 7F08D9D468 T.YAMAICHI (MALAYSIA) CORPORATI... THIYAGARAIAN NAG... PRODUCTION ... 30/09/2014 Submitted DD30E9CDC1 \*INTERNATIONAL PAPER PACKAGING... KH LIM OAM 30/09/2014 Submitted 42811DF584 WISE GENERATION CHEMICAL SDN B... Ms Lin. HUMAN RESOU... 29/09/2014 Submitted > F79B2DF7ED FAR EAST PAPER PRODUCTS SDN. BH... Ms Mui Clark 29/09/2014 Submitted > 96C58BD0DB KWAI HENG FURNITURE SDN. BHD., A... Sarah admin 29/09/2014 Submitted > C4E35455B7 ESTHETIC INTERIOR S/B (U19 SHAH A... Ms Mui admin 29/09/2014 Submitted > 46D26B58A2 TOP FOAM SDN.BHD (U19 SHAH ALA... Mrs Lee admin 29/09/2014 Submitted ELANO OFFICE SYSTEM (U19 SHAH A... Mr Lee Submitted > D480710A6D kerani 29/09/2014 > AB75AC6F2C Submitted Y.H.S. FOAM INDUSTRY (U19 SHAH A... Tanabalan admin 29/09/2014 > 197C865A21 IPE PACKAGING INDUSTRIES SDN BH... Mr Lee admin 29/09/2014 Submitted 9626E4BBCD FOKUS TETAP SDN BHD (SHAH ALAM ... Mr Lee admin 29/09/2014 Submitted

HB LABORATORIES SDN BHD

Muhamad Sahrizal Bin | Supervisor

29/09/2014

Submitted

### **Notification Monitor**

DOE Officer is allows to monitor by waste code also can monitor by Reference Number and Notification date

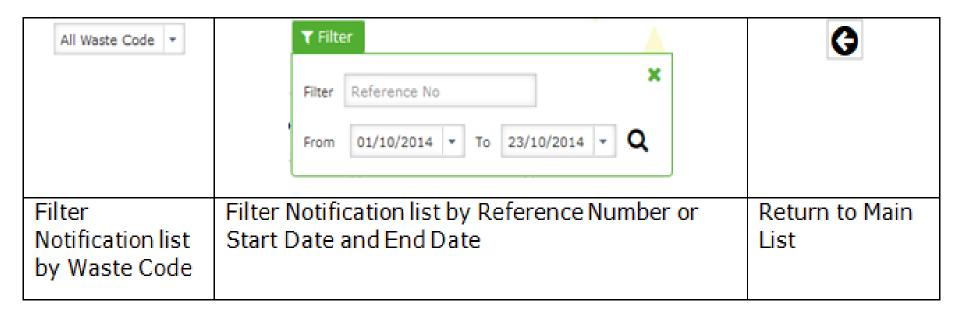

### Notification Monitor-Cancellation Request

#### STEP 1: Navigate to Notification Monitor page

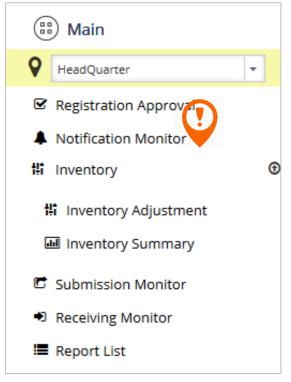

STEP 2: Click Pending Cancellation Request

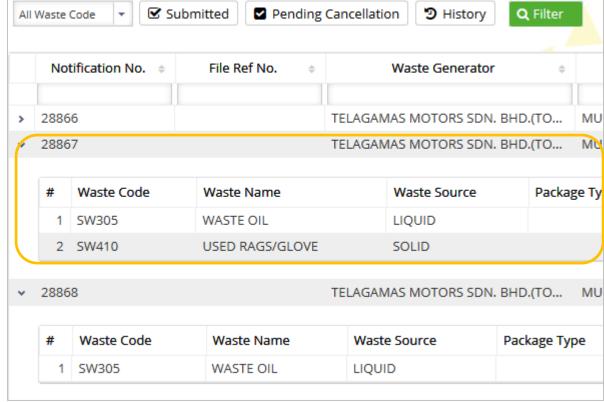

### Notification Monitor-Cancellation Request

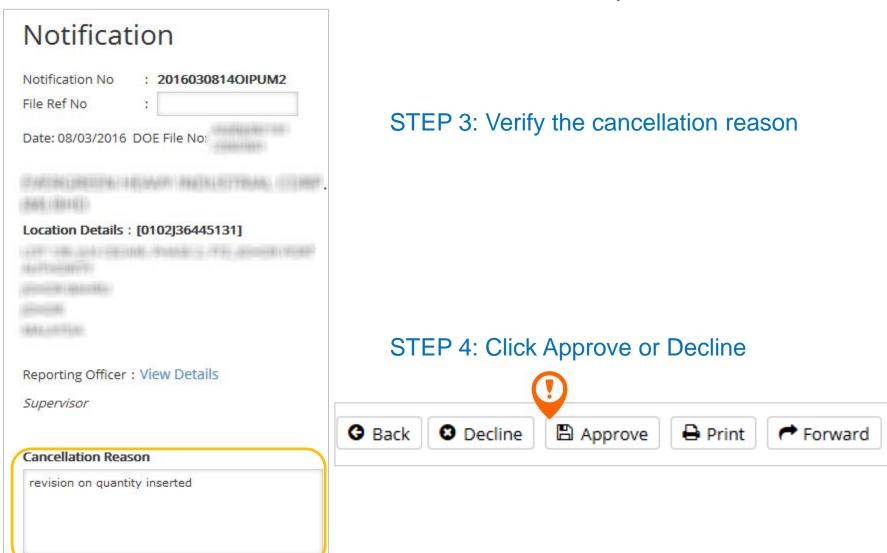

### Inventory Monitor - Adjustment

#### STEP 1: Navigate to Inventory Adjustment page

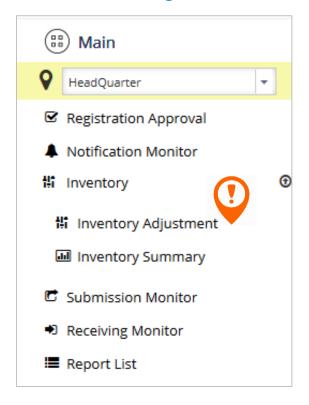

STEP 2: Click > and expand Inventory Adjustment

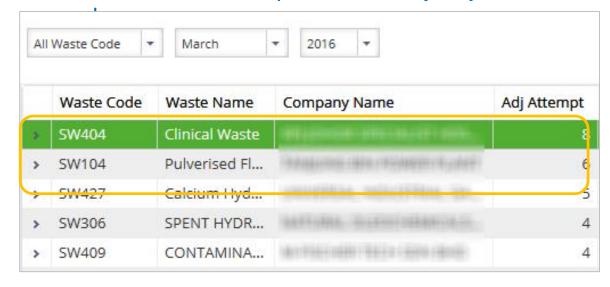

# Inventory Monitor - Adjustment

#### STEP 3: List of Inventory Adjustment related will be listed

| Waste Code   | Waste Name     | Company Name       | Adj Attempt N | Month A Last Qty A | djust        | Location            | Current Balance |
|--------------|----------------|--------------------|---------------|--------------------|--------------|---------------------|-----------------|
| SW404        | Clinical Waste | OFFICE ALTERNATION | 8 N           | Mar 2016           | 3.00         | 00                  | 0.0000          |
| Adjustment N | No             | Adjustment Date    | Ad            | ljustment Qty      | Officer Name | Remark              | <u> </u>        |
| 2016032409K  | (M8FY3         | 24/03/2016         |               | 3.0000             |              | wrong entered       |                 |
| 20160321142  | QWPZ6          | 21/03/2016         |               | 2.9970             |              | wrong entered       |                 |
| 2016032114K  | (S78G5         | 21/03/2016         |               | 0.0000             |              | wrong entered       |                 |
| 20160321140  | QBPGOS         | 21/03/2016         |               | 0.0000             |              | wrong entered       |                 |
| 2016032114X  | J2RYN          | 21/03/2016         |               | 0.0001             |              | Wrong entered       |                 |
| 20160321158  | NJ913          | 21/03/2016         |               | 0.0000             |              | wrong entered       |                 |
| 2016032115R  | RM0L81         | 21/03/2016         |               | 2.9940             |              | Wrong entered       |                 |
| 20160321155  | DXGU1          | 21/03/2016         |               | 0.0030             |              | wrong entered SW404 | )               |

| 1                             |     | All | Waste Code  ▼ Oct | tober ▼ 2016       | *        |                 |              |             | erosni1         | Ⅲ DOE [→        |
|-------------------------------|-----|-----|-------------------|--------------------|----------|-----------------|--------------|-------------|-----------------|-----------------|
| ₩ Main                        | •   |     | Waste Code        | Waste Name         | Month    | Company Name    | Location     | Adj Attempt | Last Qty Adjust | Current Balance |
| <b>Q</b> JOHOR ▼              |     | >   | SW322             | Waste Varnish      | Oct 2016 | SNC INDUSTRIAL  | SNC IND      | 8           | 1.3000          | 3.9000          |
|                               | -17 | >   | SW322             | Waste Water        | Oct 2016 | SNC INDUSTRIAL  | SNC IND      | 8           | 21.1800         | 17.9000         |
| ☑ Registration Approval       |     | >   | SW308             | OILY SLUDGE        | Oct 2016 | MALAYSIA MARIN  | MALAYSI      | 5           | 5.0300          | 116.1800        |
| A Notification Monitor        |     | >   | SW204             | Low Nickel Sludge  | Oct 2016 | SEAGATE INTERN  | SEAGATE      | 5           | 11035.8900      | 0.0000          |
| & Inventory                   | v   | >   | SW410             | RAGS, PLASTICS,    | Oct 2016 | J.S.T. CONNECTO | J.S.T. CO    | 5           | 0.7060          | 0.7374          |
|                               |     | >   | SW321             | Sludge             | Oct 2016 | TERANG NUSA (   | TERANG       | 4           | 0.0000          | 0.0000          |
| <b>‡</b> Inventory Adjustment |     | >   | SW319             | Waste Paper        | Oct 2016 | SNC INDUSTRIAL  | SNC IND      | 3           | 2.2300          | 3.2100          |
| ■ Inventory Summary           |     | >   | SW307             | Used Coolant       | Oct 2016 | J.S.T. CONNECTO | J.S.T. CO    | 3           | 0.0016          | <u>1.4</u> 183  |
| ■ ConsignmentNote             | ~   | >   | SW409             | Contaminated IB    | Oct 201  | 1 Kakaranan I   | Premis membu |             | Pembetul        | 000             |
|                               |     | >   | SW410             | CONTAMINATED       | Oct 201  | 1. Kekerapan i  | rieiiiis     | membuat     | rembetui        | 270             |
| Report List                   |     | >   | SW416             | DISCARDED INK      | Oct 2016 | HARTA PACKAGI   | HARTA P      | 2           | 1.3630          | 5.2820          |
|                               |     | >   | SW416             | Powder Protection  | Oct 2016 | IPE AUTOMATIO   | IPE AUT      | 2           | 2706.8550       | 0.0000          |
|                               |     | >   | SW417             | WASTE WATER        | Oct 2016 | SBN INDUSTRIES  | SBN IND.     | 2           | 1.8790          | 3.2590          |
|                               |     | >   | SW422             | Aluminium Chip     | Oct 2016 | CALSONIC KANSE  | CALSONI      | 2           | 5.0800          | 0.0270          |
|                               |     | >   | SW410             | Contiminated Rags  | Oct 2016 | SBN INDUSTRIES  | SBN IND      | 2           | 0.5500          | 1.9550          |
|                               |     | >   | SW410             | Rags, plastics, pa | Oct 2016 | MOHM CHEMICA    | МОНМ С       | 2           | 7.3800          | 0.0000          |
|                               |     | >   | SW410             | COTTON RAG         | Oct 2016 | NEXUSLED GREE   | NEXUSLE      | 2           | 0.0225          | 0.0000          |
|                               |     | >   | SW404             | Clinical Waste     | Oct 2016 | LOTTE CHEMICAL  | LOTTE C      | 2           | 8.6000          | 8.6000          |
|                               |     | >   | SW404             | Clinical Waste     |          |                 |              | 2           | 3.9000          | 8.6000          |
|                               |     | >   | SW409             | Contaminat Cont    |          | 2. Baki Penstor | an On-       | -site 2     | 0.6500          | 0.0125          |
|                               |     | >   | SW409             | DISPOSED CONT      | Oct 2016 | HARTA PACKAGI   | HARTA P      | 2           | 0.0939          | 0.0940          |
|                               |     | >   | SW409             | DISPOSED CONT      | Oct 2016 | J.S.T. CONNECTO | J.S.T. CO    | 2           | 0.3561          | 0.0000          |
|                               |     | >   | SW409             | Dispose containe   | Oct 2016 | SMITHS DETECTI  | SMITHS       | 2           | 0.7200          | 0.0000          |
|                               |     | >   | SW325             | Spent Ion-Exchan   | Oct 2016 | TANJUNG BIN PO  | TANJUN       | 2           | 4.4170          | 0.5710          |
|                               |     | >   | SW322             | Waste Toluene      | Oct 2016 | SNC INDUSTRIAL  | SNC IND      | 2           | 0.4000          | 6.2000          |
|                               |     |     |                   |                    |          |                 |              |             |                 |                 |

### **Inventory Monitor - Summary**

#### STEP 1: Navigate to Inventory Summary page

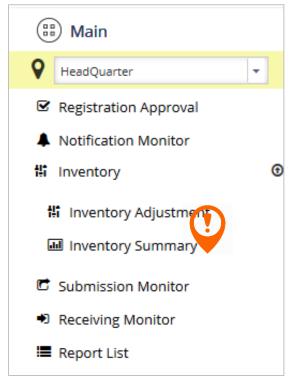

#### STEP 2: Select filters

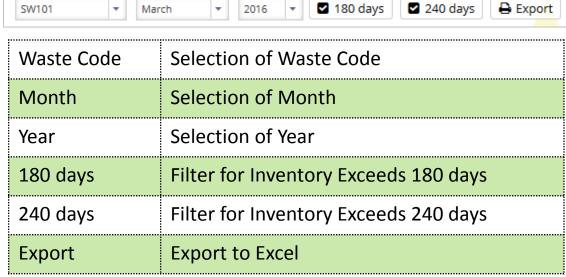

### **Inventory Monitor - Summary**

#### Step 3: List of Inventory Summary related will be listed

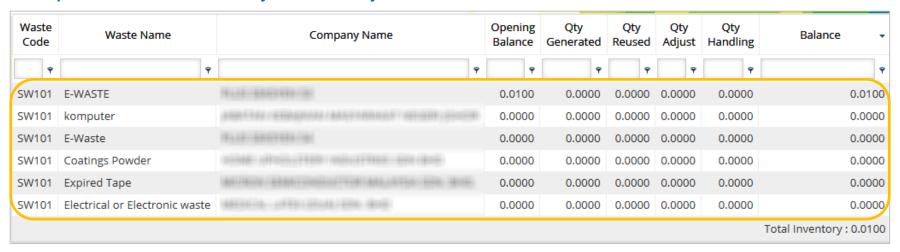

## **Inventory Monitor - Summary**

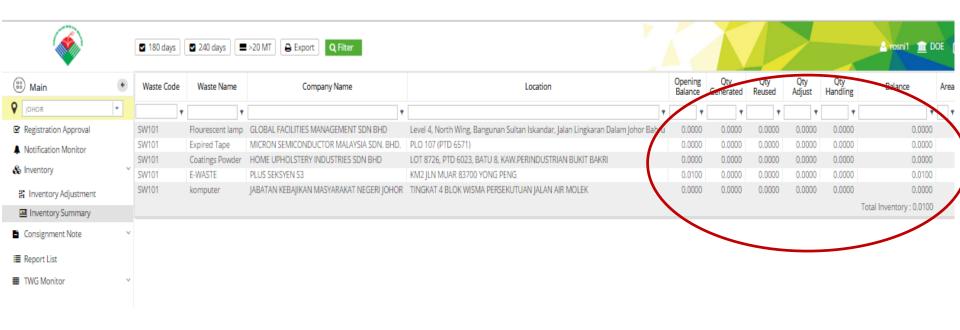

#### JADUAL INVENTORI BUANGAN TERJADUAL BAGI PREMIS YANG DITETAPKAN (KEMUDAHAN PENGOLAHAN DAN PELUPUSAN BUANGAN TERJADUAL) (PERATURAN 6 PPKAS (PYDT)(BT)(PINDAAN) 2016

| MD17786(240141080)                                                                                                    |
|----------------------------------------------------------------------------------------------------|
| 和DEFT ROLET 1 (1915年 1915年 19 |
| 1611 - Jane 1866 - Plantage Planting Hose 1866 -                                                                                                    |
| PAHANG                                                                                                    |
| MARCH                                                                                                    |
| 2016                                                                                                    |
|                                                                                                    |

| TARIKH     | В              | UANGAN YANG DITERI | PENGENDALIAN BUANGAN YANG<br>DITERIMA |           |                                 | RESIDUE/BUANGAN YANG TERHASIL<br>DARIPADA PROSES PEMEROLEHAN<br>KEMBALI |                |                                                                            | PENGENDALIAN RESIDUE ATAU<br>BUANGAN |                        |                  | Catatan                         |                              |
|------------|----------------|--------------------|---------------------------------------|-----------|---------------------------------|-------------------------------------------------------------------------|----------------|----------------------------------------------------------------------------|--------------------------------------|------------------------|------------------|---------------------------------|------------------------------|
|            | Kod<br>Buangan | Nama Buangan       | Kuantiti<br>Yang<br>Diterima<br>(MT)  | Kaedah    | Kuantiti<br>Yang Diolah<br>(MT) | Baki<br>Buangan<br>On-Site (MT)                                         | Kod<br>Buangan | Nama Buangan                                                               | Kuantiti<br>Yang<br>Diterima<br>(MT) | Kaedah<br>Pengendalian | Kuantiti<br>(MT) | Baki<br>Buangan<br>On-Site (MT) |                              |
| 01/03/2016 |                |                    |                                       |           |                                 |                                                                         | SW501          | Any residues from treatment<br>or recovery of scheduled<br>wastes (Liquid) |                                      | Opening                |                  | 0.0000                          | Accumulated on February 2016 |
| 01/03/2016 |                |                    |                                       |           |                                 |                                                                         | SW501          | Any residues from treatment<br>or recovery of scheduled<br>wastes (Solid)  |                                      | Opening                |                  | 0.0000                          | Accumulated on February 201  |
| 01/03/2016 | SW305          | Spent Engine Oil   |                                       | Opening   |                                 | 0.0000                                                                  |                |                                                                            |                                      |                        |                  |                                 | Accumulated on February 201  |
| 01/03/2016 | SW410          | Plastics           |                                       | Opening   |                                 | 0.0000                                                                  |                |                                                                            |                                      |                        |                  |                                 | Accumulated on February 201  |
| 15/03/2016 | SW305          | Spent Engine Oil   | 10.0000                               |           |                                 | 9,5000                                                                  |                |                                                                            |                                      |                        |                  |                                 | Collection on March 2016     |
| 16/03/2016 | SW305          | Spent Engine Oil   | 0.0000                                | Treatment | 2,5000                          | 7.0000                                                                  | SW501          | Any residues from treatment<br>or recovery of scheduled<br>wastes (Liquid) | 0.5000                               |                        |                  | 0.5000                          | Collection on March 2016     |
|            |                |                    |                                       |           |                                 |                                                                         | SW405          | Arsenic                                                                    | 0.4000                               |                        |                  |                                 | Collection on March 2016     |
| 16/03/2016 | SW410          | Plastics           | 5.0000                                | Treatment | 0,5000                          | 4.2000                                                                  | SW501          | Any residues from treatment<br>or recovery of scheduled<br>wastes (Solid)  | 0.3000                               |                        |                  | 0.3000                          | Collection on March 2016     |
|            |                |                    |                                       |           |                                 |                                                                         | SW204          | Rags                                                                       | 0.2000                               |                        |                  |                                 | Collection on March 2016     |
| 25/03/2016 | SW410          | Plastics           | 3.0000                                |           |                                 | 7.2000                                                                  |                |                                                                            |                                      |                        |                  |                                 | Collection on March 2016     |
| 29/03/2016 | SW305          | Spent Engine Oil   | 5.0000                                |           |                                 | 12.0000                                                                 |                |                                                                            |                                      |                        |                  |                                 | Collection on March 2016     |
| 29/03/2016 | SW410          | Plastics           | 1.0000                                |           |                                 | 8,2000                                                                  |                |                                                                            |                                      |                        |                  |                                 | Collection on March 2016     |
| 31/03/2016 |                |                    |                                       |           |                                 |                                                                         | SW501          | Any residues from treatment<br>or recovery of scheduled<br>wastes (Liquid) |                                      | Closing                |                  | 0.5000                          | Accumulated on March 2016    |
| 31/03/2016 |                |                    |                                       |           |                                 |                                                                         | SW501          | Any residues from treatment<br>or recovery of scheduled<br>wastes (Solid)  |                                      | Closing                |                  | 0.3000                          | Accumulated on March 2016    |
| 31/03/2016 | SW305          | Spent Engine Oil   |                                       | Closing   |                                 | 12.0000                                                                 |                |                                                                            |                                      |                        |                  |                                 | Accumulated on March 2016    |
| 31/03/2016 | SW410          | Plastics           |                                       | Closing   |                                 | 8.2000                                                                  |                |                                                                            |                                      |                        |                  |                                 | Accumulated on March 2016    |

**DECLARATION**I hearby declare that all information given in this form is to best of my knowledge and believe true and correct in all respect.

| NAME OF REPORTING OFFICER *** | Mist High  |
|-------------------------------|------------|
| NRIC No.                      |            |
| DESIGNATION                   | Supervisor |
| DATE                          | 29/03/2016 |
|                               |            |

THIS IS A COMPUTER-GENERATED DOCUMENT AND IT DOES NOT REQUIRE A SIGNATURE.

### **Submission Monitor (Consignment Note)**

All Waste Code

#### STEP 1: Navigate to Submission Monitor page

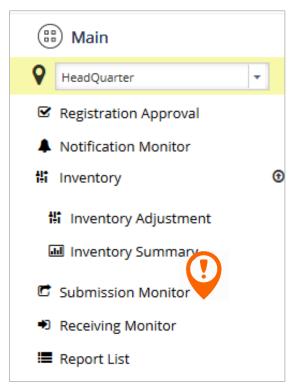

STEP 2: Select filters

30 days

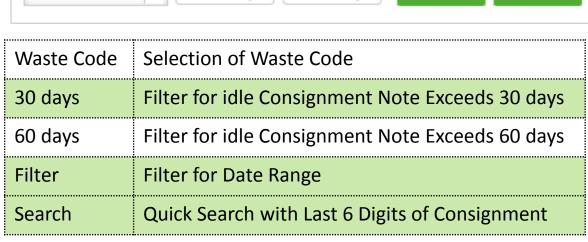

60 days

Q Filter

Q Search

### **Submission Monitor**

#### STEP 3: List of submitted Consignment Note listed by Generator

| Waste Code | CN No            | Transaction<br>Date | Waste Generator                                                                                                    | Waste Transporter                                                                                                    | Waste Receiver                             | Quantity |
|------------|------------------|---------------------|----------------------------------------------------------------------------------------------------|----------------------------------------------------------------------------------------------------|--------------------------------------------|----------|
|            |                  | -                   |                                                                                                    |                                                                                                    |                                            |          |
| SW409      | 2016032217CU97D6 | 01/03/2016          | Name and Address of the Contract of the Contract of the Contra | \$544.77 (\$146.50) 100 (\$100.100) (\$100.000).                                                                                                    | BOALT AUSK SIN, BUT BEAUGUELANTE.          | 0.0600   |
| SW409      | 20160321172IBUO7 | 21/03/2016          | TENTROISE BOST LANCE BY                                                                                                    | Terrescondi de como de servi-                                                                                                    | THE RESIDENCE OF THE PARTY.                | 0.0620   |
| SW409      | 2016032509ZABXNO | 25/03/2016          | DISTRICTED TECHNOLOGY (MAIL                                                                                                    | \$1.00 (\$1.00 (\$1 | SC 985000000000000000000000000000000000000 | 0.0640   |
| SW110      | 2016031808YE80LA | 18/03/2016          | THE JAMES SECTION S                                                                                                    | TOTAL THE PROPERTY AND THE PARTY AND THE PAR                                                                                                    | TAMES (THE RESIDENCE AND TAXABLE SHOP AND  | 0.0647   |
| SW109      | 2016031110WMVA5J | 11/03/2016          | ORGANISM SHEETINGS SOUTH                                                                                                    | ROAL FOALANT STREET, TRANSPORT                                                                                                    | NAMED INVASCRIBE BOOK OF THE PROPERTY.     | 0.0660   |
| SW409      | 20160326113J6Q9F | 26/03/2016          | SELF-WINLLOWS STATES                                                                                                    | STANDARD SECURIS SERVICES                                                                                                    | TRANSPORT RESERVATION AND TRANSPORT        | 0.0690   |
| SW410      | 20160321093VICHD | 21/03/2016          | Sundano Siesto romanes.                                                                                                    | \$1.00 (\$1.00 (\$1 | 16/14/60/01/01/02/02/03/03/03              | 0.0690   |
| SW410      | 2016030813YI56CE | 08/03/2016          | MATERIAL PROPERTY.                                                                                                    | MODELL PRINCIPLE STUDIES                                                                                                    | Marie Colonia, Service                     | 0.0694   |
| SW409      | 20160325101UV8TZ | 25/03/2016          | 100000000000000000000000000000000000000                                                                                                    | STATE OF THE PARTY OF THE PARTY                                                                                                    | MATERIAL LONG-1810 - BOD-                  | 0.0700   |

### **Receiving Monitor**

#### STEP 1: Navigate to Receiving Monitor page

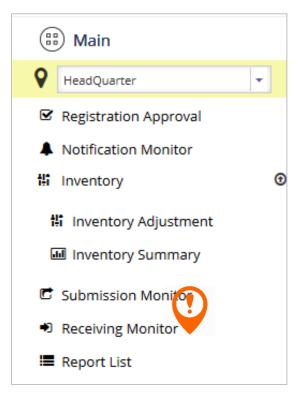

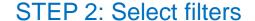

All Waste Code

Received

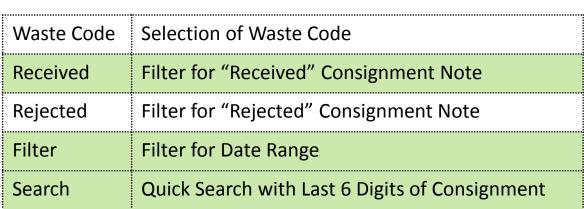

Rejected

Q Filter

Q Search

# **Receiving Monitor**

### STEP 3: List of submitted Consignment Note listed by Generator

| Waste<br>Code | CN No            | Transaction<br>Date | Waste Generator  | Waste Transporter  | Waste Receiver      | Transport<br>Date | Received<br>Date | Quantity | Received<br>Qty | Variance |
|---------------|------------------|---------------------|------------------|--------------------|---------------------|-------------------|------------------|----------|-----------------|----------|
|               |                  | -                   |                  |                    |                     | -                 | -                |          |                 |          |
|               |                  |                     |                  |                    |                     |                   |                  |          |                 |          |
| SW102         | 2016030713WYD9QF | 07/03/2016          | SIME DARBY PLA   | KUALITI ALAM SDN B | KUALITI ALAM SDN. B | 07/03/2016        | 08/03/2016       | 0.0600   | 0.0670          | -0.0070  |
| SW102         | 2016020216Y14GM0 | 02/02/2016          | TL OFFSHORE S    | KUALITI ALAM SDN B | KUALITI ALAM SDN. B | 02/02/2016        | 03/02/2016       | 0.1460   | 0.1480          | -0.0020  |
| SW102         | 2015122210PAFJBW | 22/12/2015          | YOKE FOOD IND    | KUALITI ALAM SDN B | KUALITI ALAM SDN. B | 22/12/2015        | 23/12/2015       | 0.0002   | 0.3290          | -0.3288  |
| SW102         | 2015120714EXPYCJ | 07/12/2015          | STMicroelectroni | KUALITI ALAM SDN B | KUALITI ALAM SDN. B | 07/12/2015        | 08/12/2015       | 0.0414   | 0.0360          | 0.0054   |

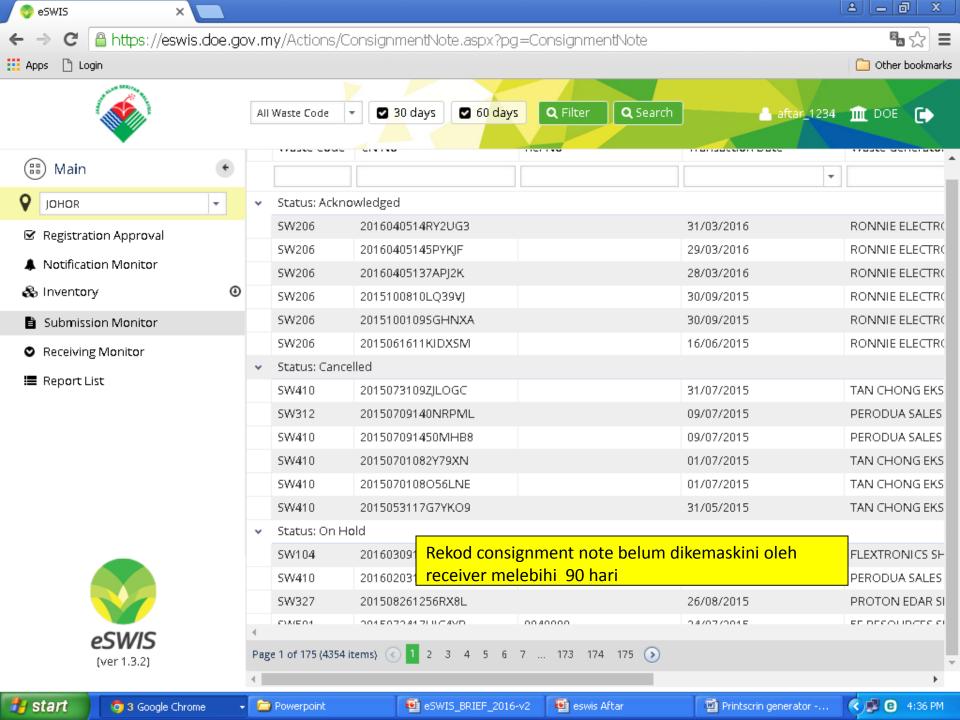

#### Report List: Example (Selangor)

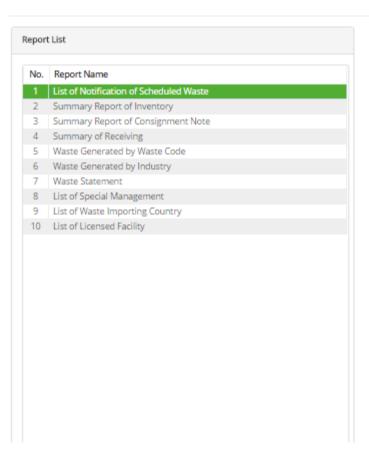

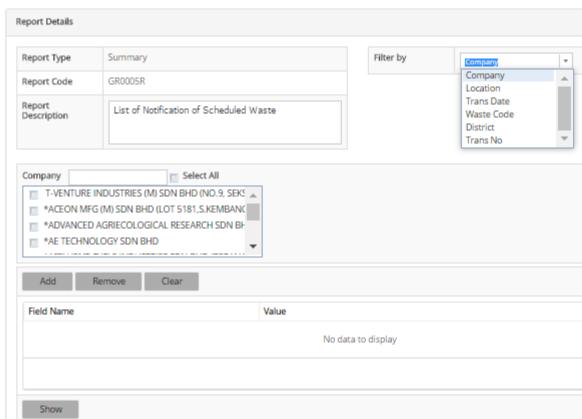

### See all insights in a single pane of glass

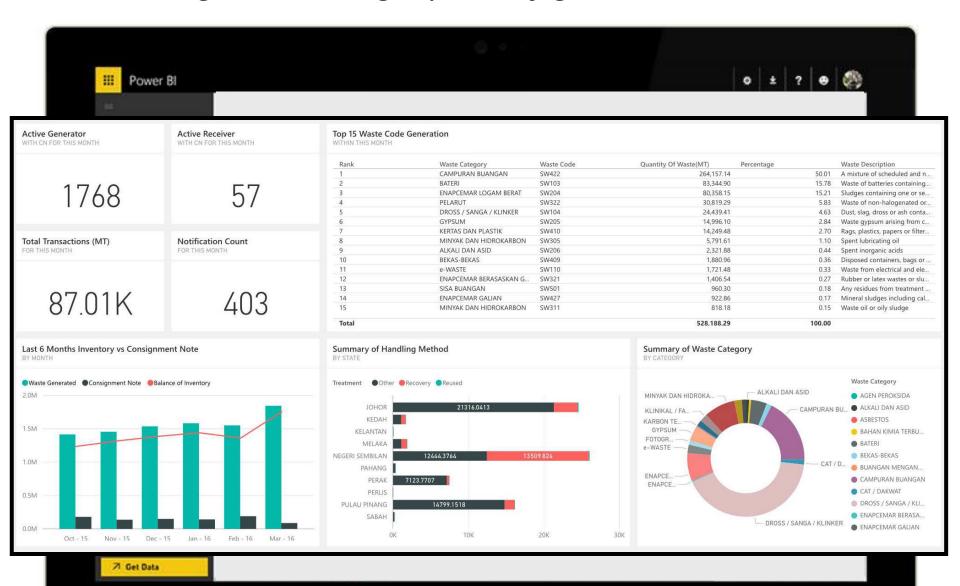

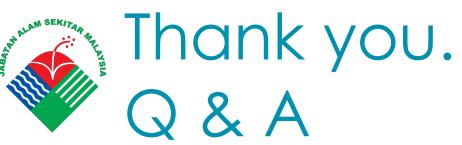

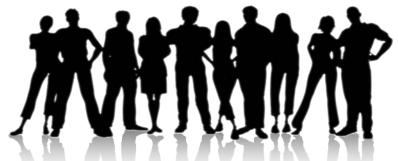

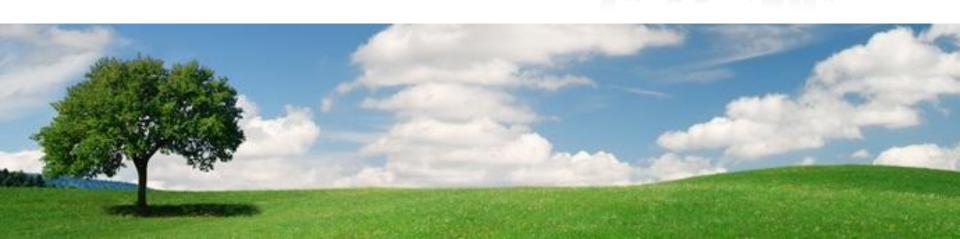